## Вставьте знаки сравнения

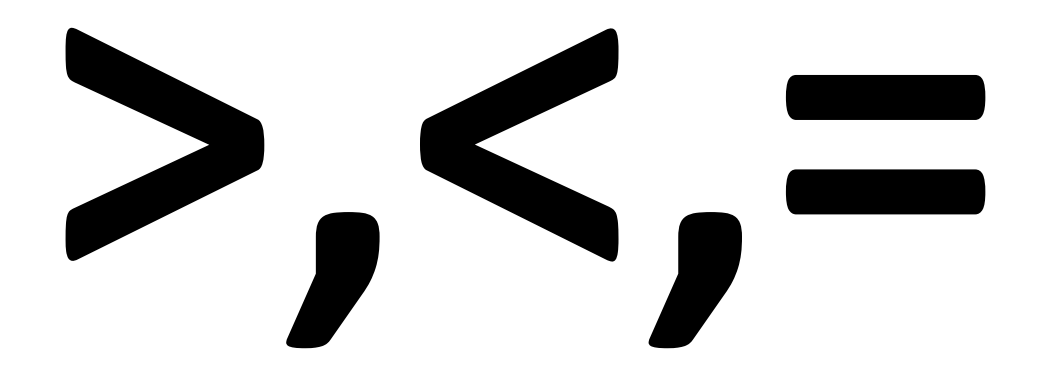

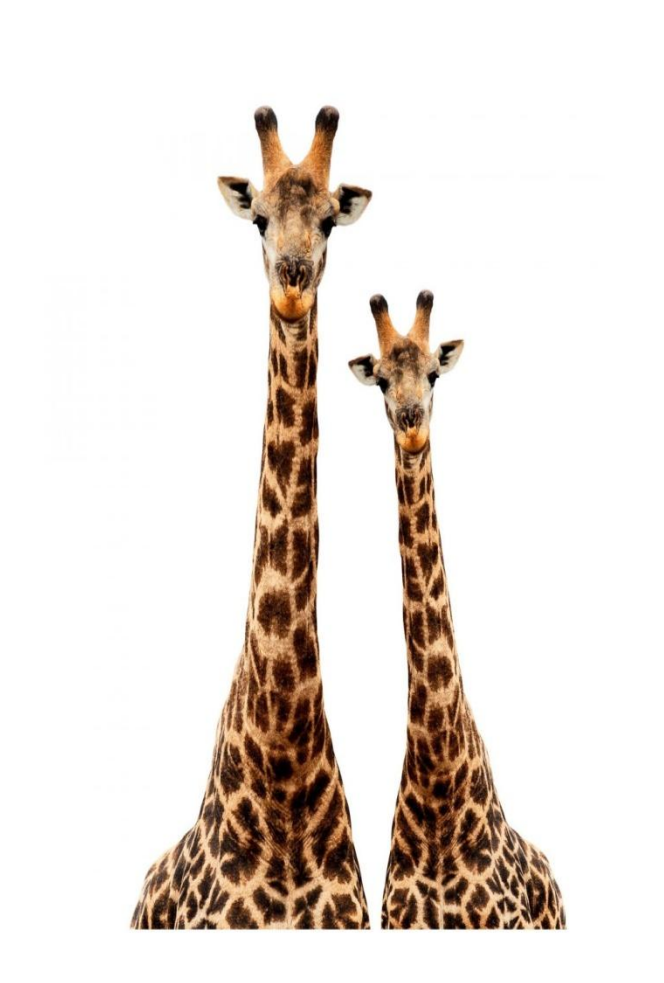

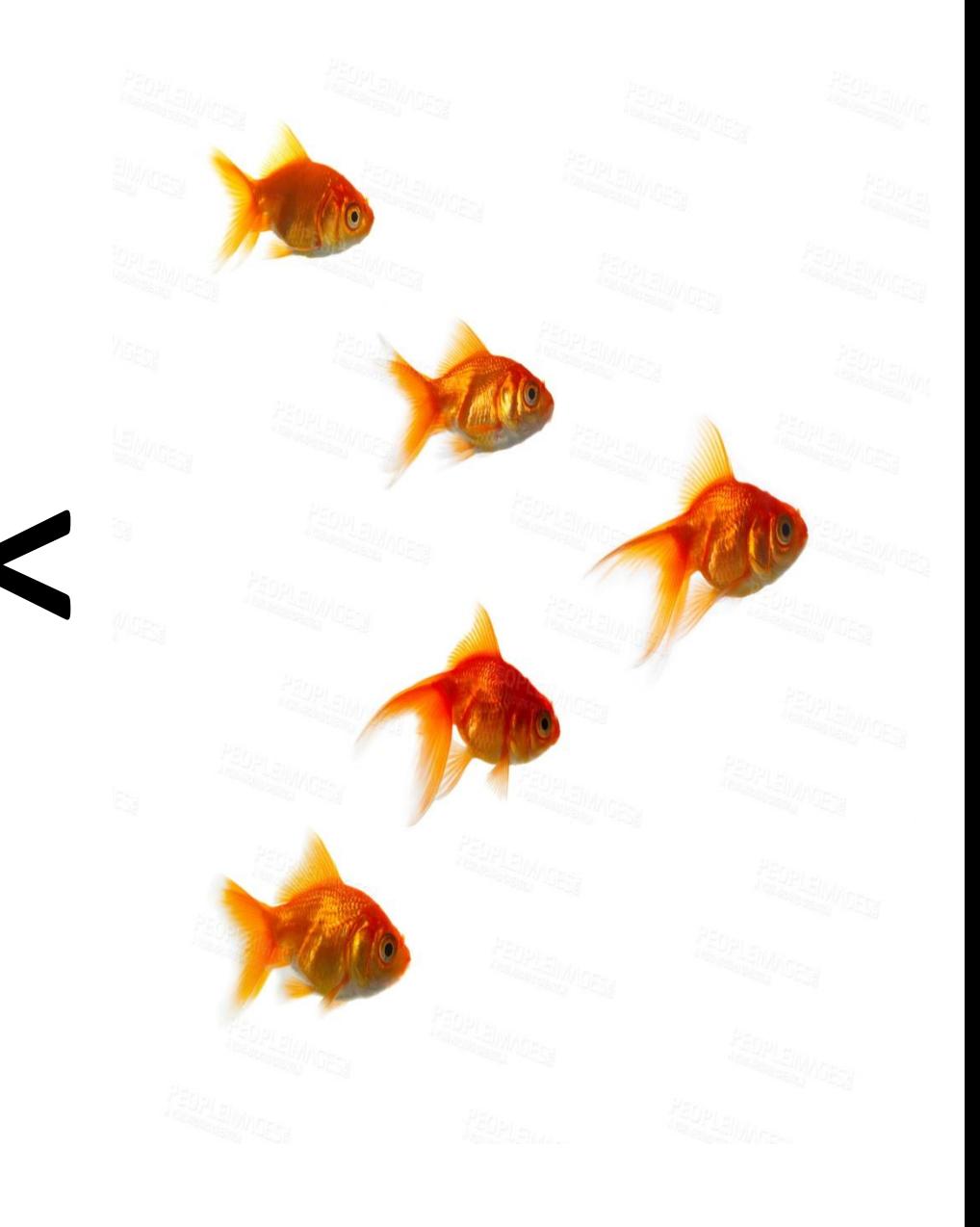

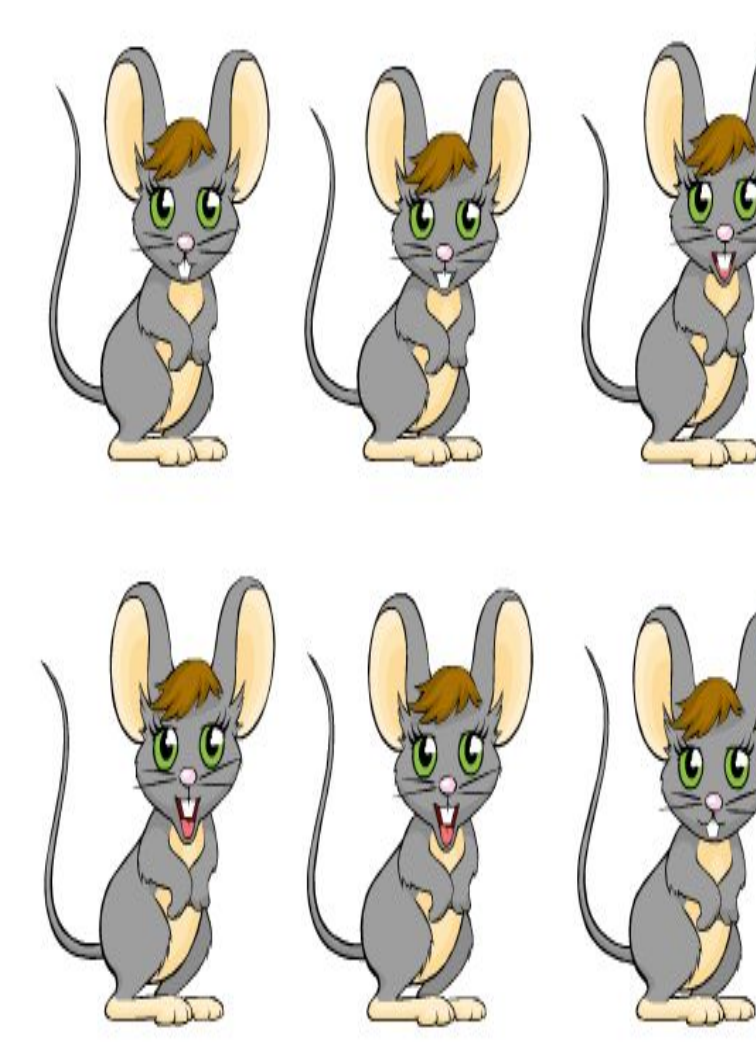

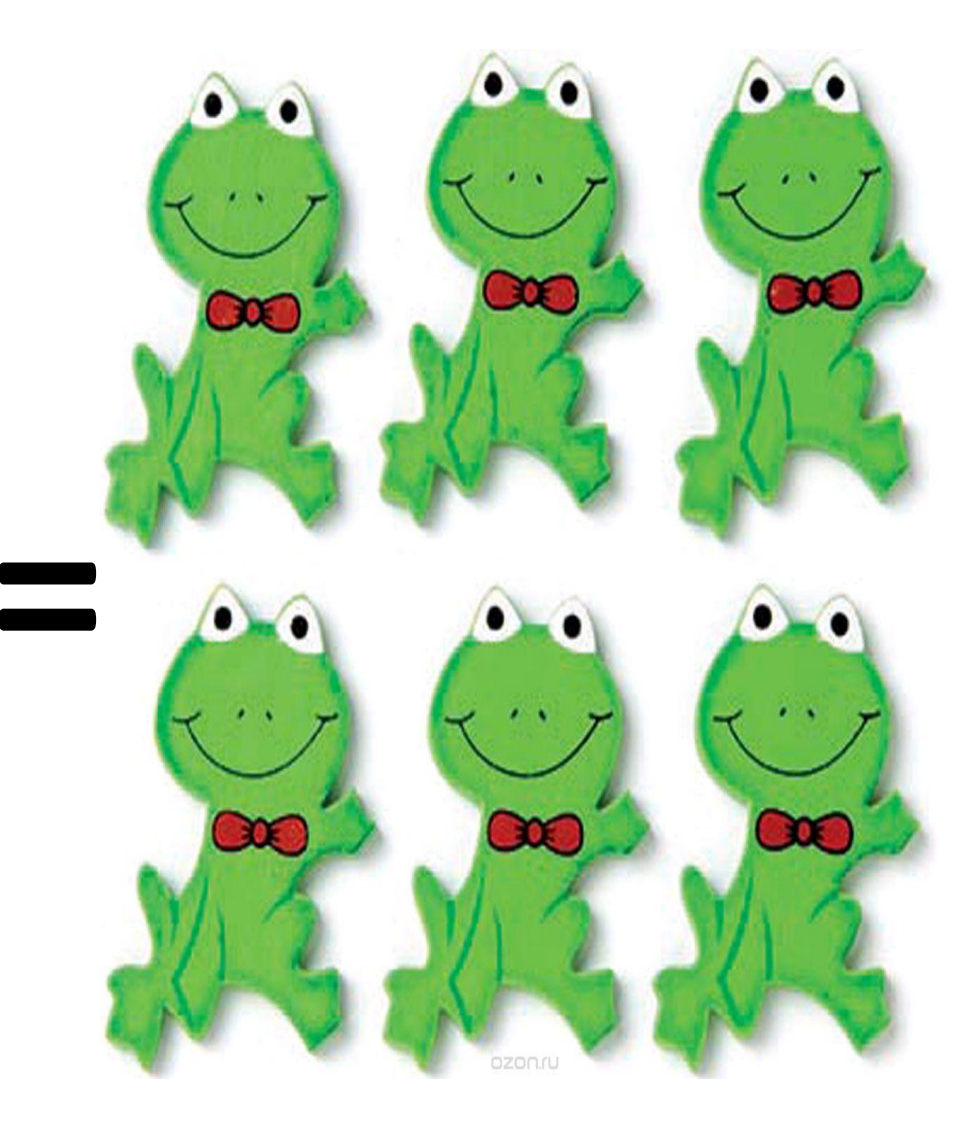

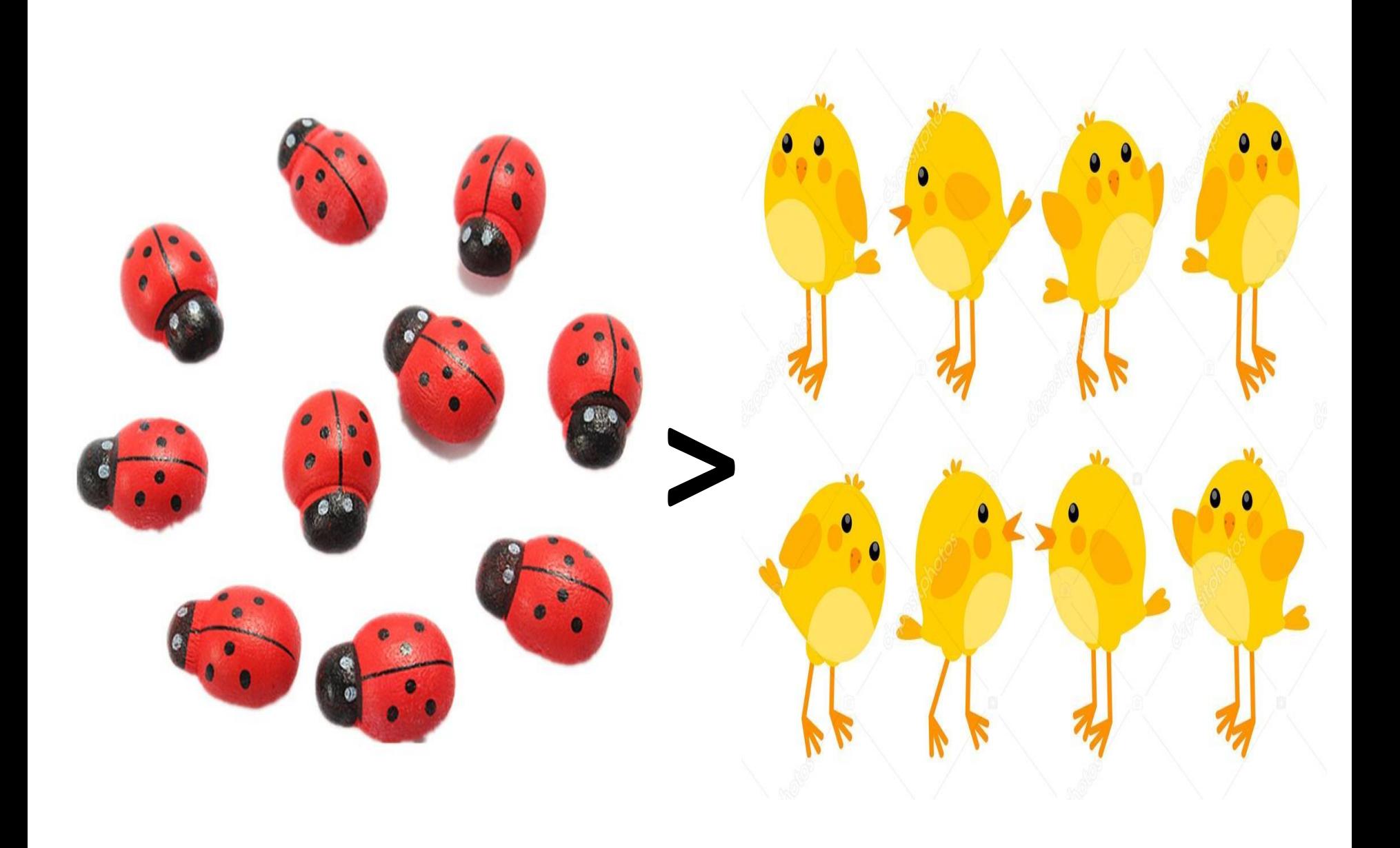

## Логическое задание

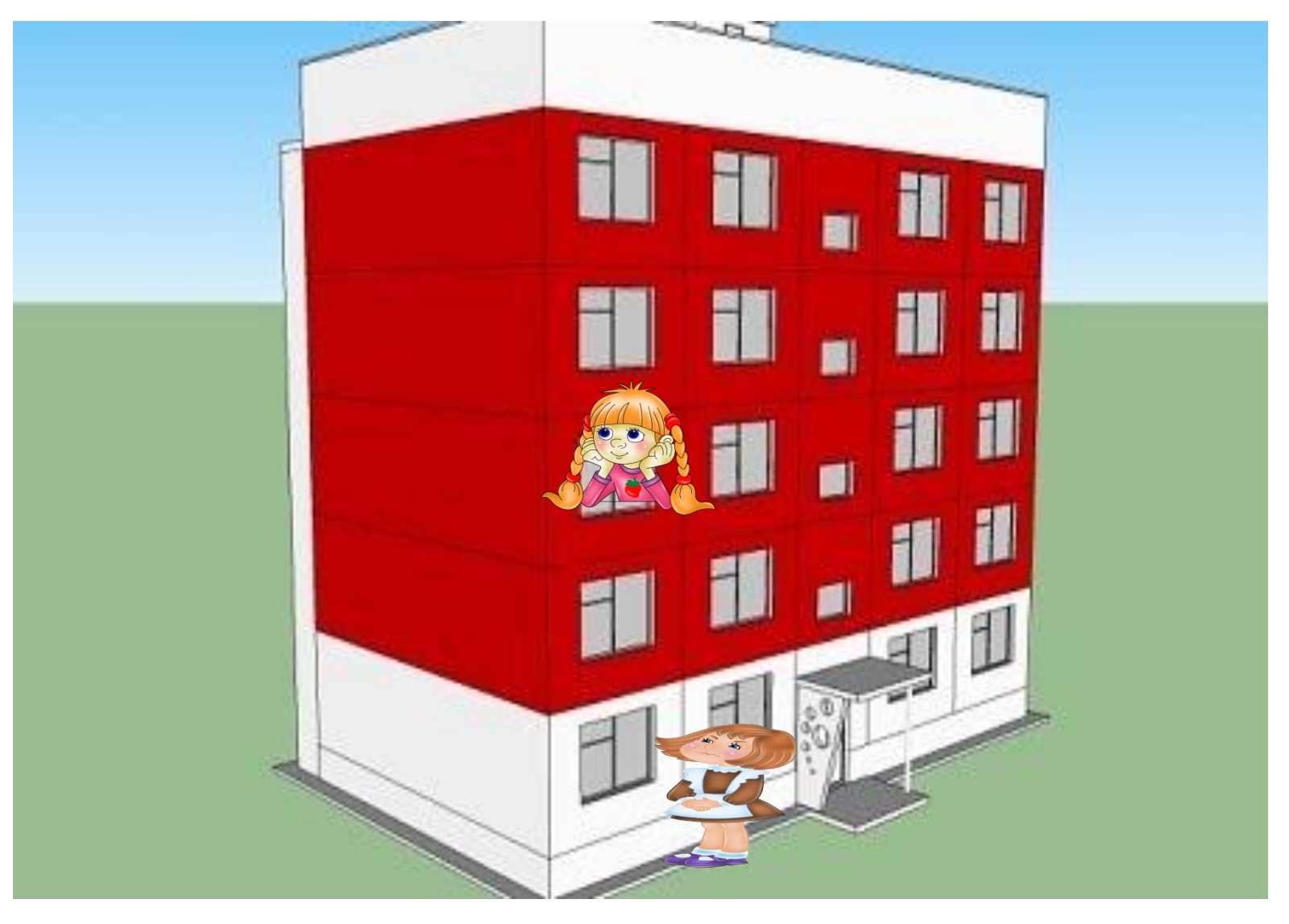

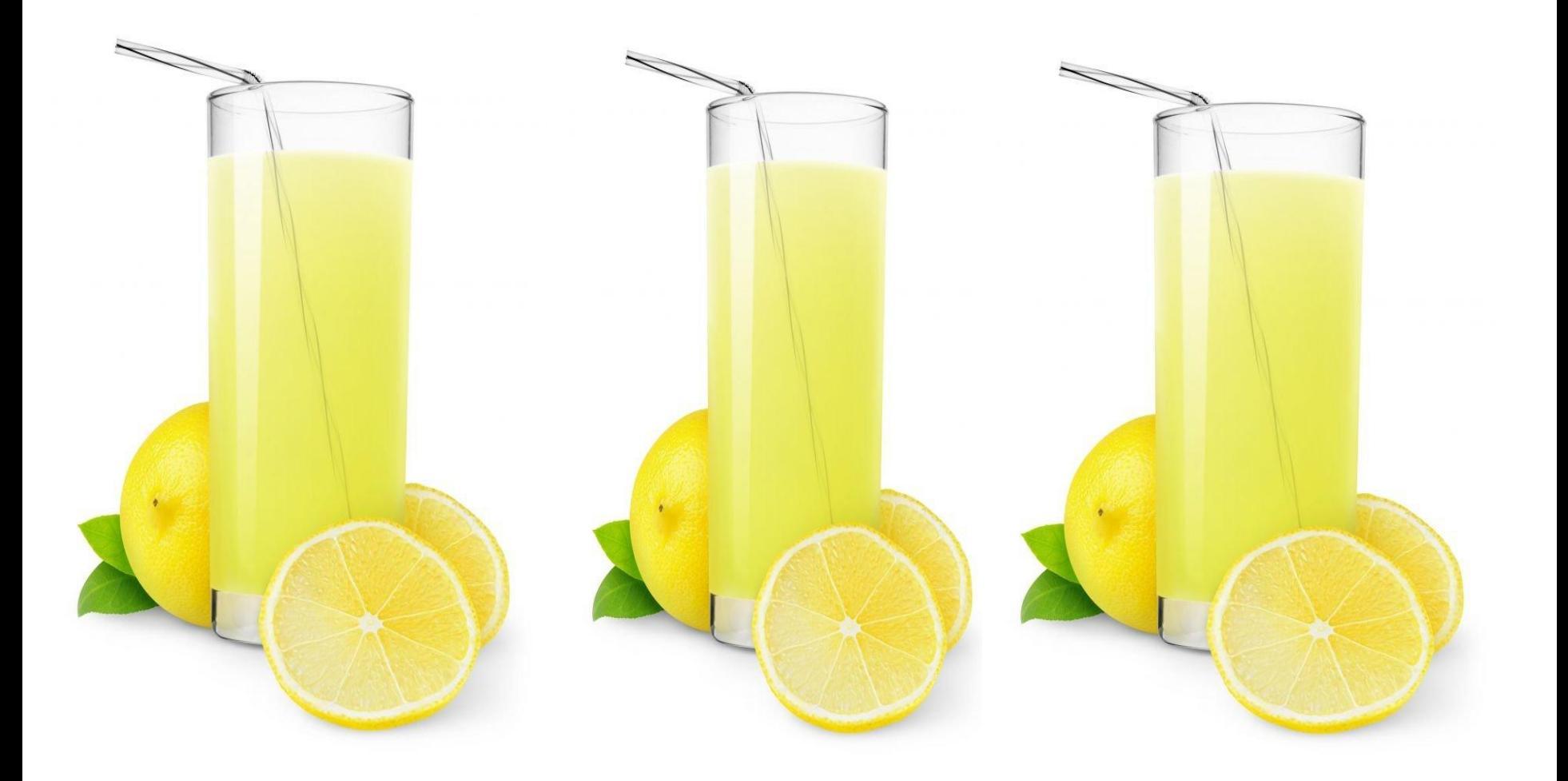